Subject: Re: development kernel can not boot Posted by [Vasily Tarasov](https://new-forum.openvz.org/index.php?t=usrinfo&id=176) on Wed, 28 Jun 2006 11:54:53 GMT [View Forum Message](https://new-forum.openvz.org/index.php?t=rview&th=742&goto=4086#msg_4086) <> [Reply to Message](https://new-forum.openvz.org/index.php?t=post&reply_to=4086)

No, thanks!

You have absolutely the same hardware => the same problem.

You can try to modify your initrd image manualy: http://wiki.openvz.org/Modifying\_initrd\_image

Or give me an access to then node and I'll try to fix it.

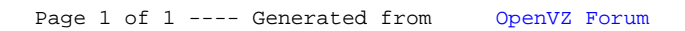